#### Sterbenz eine Sterbenz eine Sterbenz eine Sterbenz eine Sterbenz eine Sterbenz eine Sterbenz eine Sterbenz ein<br>Sterbenz eine Sterbenz eine Sterbenzeit der Sterbenz eine Sterbenzeit der Sterbenz eine Sterbenzeit der Sterbe GENI Substrate

### March 4, 2008

James P.G. Sterbenz\*, Joseph B. Evans, John H. Louis, KU Deep Medhi, Baek-Young Choi, Jim Schonemann, UMKC Gregory E. Monaco, GPN Byrav Ramamurty, Dale M. Finkelson, UNL Caterina Scoglio, Don Gruenbacher, Richard Becker, KSU

*Environment \* Topology \* Architecture \* Philosopy*

**jpgs@ittc.ku.edu**

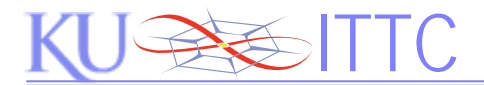

# GENI

#### Environment for Network Innovation

- Proposed infrastructure and environment
	- in support of GENI spiral development
- Collaboration among
	- Researchers
	- Campus networks
	- State and regional networks
	- National networks
	- International networks

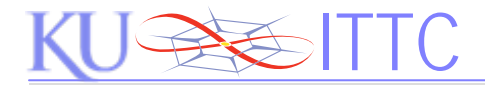

# GENI Physical Topology

• GENI physical topology GENI Avery Hall– Multiwavelength optical backbone dark fiber CCD – Multiple connections in multiple  $2\lambda s$ statesScott **Center**  $\propto$ fiberfiberfiber patch splice C42NewcombHallWTC III fiber SFBB II \_fiber  $4\lambda s$ POP  $\overline{C}$  Power Ellsworth  $\overline{C}$ Power CEthernet PlantHallC-band C-band Fiber X Connect**CCD** GENI Flarsheim *n* λs*n* λs $\boldsymbol{\times}$ C42 $C<sub>42</sub>$ Hall Rathbone Nichols DWDMNational C42 Hall**GEN** Hall GENIInfrastructureGENI**I** GENI node cluster

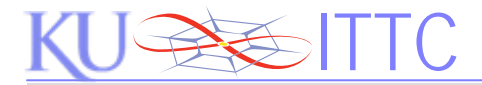

## GENI Node Architecture

• GENI node: flexible and programmable at all layers

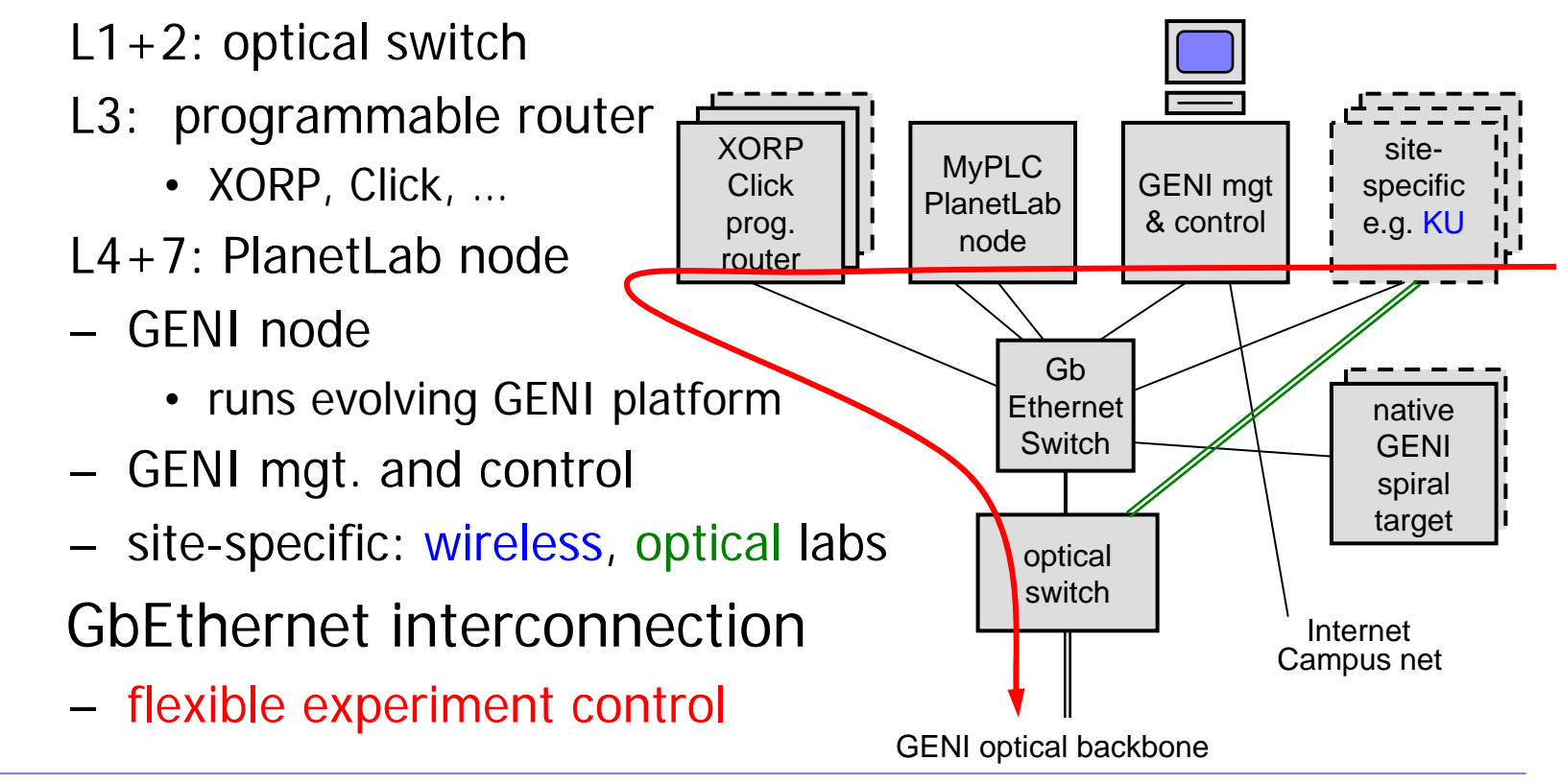

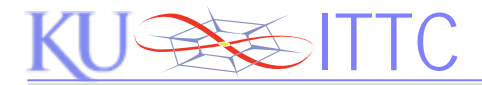

# GENI Node Philosophy

- Programmability at all layers
- (Almost) immediately available to the community
	- private PlanetLab experiments from day one (MyPLC)
	- manual experiment control and slice configuration
- Development and integration of layers
	- GENI experiments  $\rightarrow$  PlanetLab  $\rightarrow$  XORP, Click  $\rightarrow$  Substrate
	- develop tools to automate and slice lower layers
- Spiral development toward GENI
	- processor(s) to try evolving GENI platforms
	- open access to GENI community
	- scalable per node and number of nodes (anybody can play!)